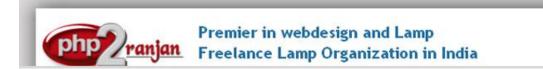

Website: http://www.php2ranjan.com/ Contact person: Ranjan Mobile/whatsapp: 91-9347045052, 09032803895 Dilsukhnagar, Hyderabad, India Email: purusingh2004@gmail.com Skype: purnendu\_ranjan

# Course name: Magento Training with Live Project.

CAN YOU CALL/WHATSAPP ME AT 91-9347045052 TO MY MOBILE TO PLANNING AND EXECUTION OF THIS TRAINING. Can you attend demo class today or tomorrow, call me once.

Project Covered During Training: Real Time project Training

Magento 2 Real Time Project: Trainer is going to teach one real time Project using MySQL and Magento2. The Trainer will give you one assignment project also and you will do assignment project in your home to make sure that you understand the subject clearly.

# Watch Magento Demo Video Here:

# https://youtu.be/EM-xkoEPBKo

# Why Training with Us?

I am giving **Magento** training with Real Time projects. This project is Real Time project in Magento. This project will help definitely in your job.

**Certification:** Yes I will provide you Certificate after successfully attending the class this will help you in job assistance. I am also helping you in help placement.

Placement and Job: I will give placement assistance. Because I am giving you real time training with live project so definitely it will help you in job. I have tie up with good company who hire my students.

My address for Class room training: Ruchiwebsolutions,#201,Datta Sai complex ,Beside IKON hospital, Landmark: Near to Vijaya Diagnostic Centre, Dilsukhnagar, Hyderabad, call if any problem to 09347045052.

## Trainer Profile

I am Ranjan . I have done master degree in computer from Utah State University, USA. I am part of **php2ranjan** in **Dilsukhnagar,Hyderabad**. I have total 13 years of experience in PHP and mysql with drupal, joomla and worpdress and **magento**. I have developed 250 dynamic website till now on php/mysql/joomla/drupal/wordpress. I have 13 years of experience in Online training and corporate training including MNC Company. I already gave the training to some of the corporate company from UK, USA, Malaysia and India in PHP, mysql, javascript, html, css, Ajax, joomla/drupal/wordpress/**Magento** and open source. I have worked with international clients based in USA, UK, Canada, Netherlands, Australia, Italy, Ireland, France etc. I have worked on many different projects - ranging from small software to complex web applications.

I have a training Institute in **Dilsukhnagar,Hyderabad** with the name "Complete Lamp Institute" in **Dilsukhnagar,Hyderabad.** I have already given training of 2500 Students till now, and all my student working in MNC and Software web Development Company.

# Objective

Magento Development Training is designed to teach how to work with theme and exiting extensions for Magento and manage the whole site with Admin efficiently. Participants will be able to implement simple business logic and work with the database and will also be introduced to the Magento API and important system resources and services. This training is for advanced users and site administrators of Magento with at least some knowledge of the PHP language.

## Prerequisite

- Prior exposure to PHP development is must.
- Reasonably good database skills.
- Html and css

Hardware & Software requirement

- System configuration Intel P4 / Core 2 / Dual Core processor with 2 GB RAM
- Operating system Microsoft Windows XP with Admin access

#### Who should attend?

- Business owners or employees responsible for their company's Magento website and want to learn Magento best practices.
- Web designers looking to expand their service offerings by providing Magento Commerce sites for clients.
- Web Professionals looking to save time by learning from Magento experts.

# **Course Contents**

#### **INTRODUCTION**

- Lamp/Wamp Server
- Magento 2 Installation
- File Structure of Magento 2

### **CATALOG**

- Creating Categories
- Category Landing Page Appearance
- Assignments

### **PRODUCTS**

- Product Attributes&Attribute sets
- Product Types
- Create different types of products
- Importing & Exporting Products

### CATALOG MANAGEMENT/PRESENTATION

- Creating a Catalog Management User
- Batch updates to products in admin panel
- Layered Navigation
- Arranging Products in a Category
- Moderated product tags & reviews
- Related products, up-sells & cross-sells
- Catalog promotional pricing
- Recently viewed & compared products
- New items promotional tool
- Assignments

#### **CUSTOMERS**

Customer Groups

• Customer Accounts

#### **BUSINESS OPERATIONS AND FULFILLMENT**

- Setting Up Taxes, Payments & Shipping
- Shopping Cart
- Configuring Checkout
- Setting Up Store Communications (Emails)
- Order Flow's including invoices, shipping's, & credit memos
- Email Templates
- Coupons & Price Rules
- Reports
- Polls
- Newsletter management
- Contact Us form
- Create and edit orders from the admin panel
- Assignments

### CONTENT

- Content Management System (CMS)
- Static Blocks
- CMS Pages and Widgets

#### MARKETING

- Creating Promotions
- Catalog Search
- SEO
- Assignments

### THEMING

- Introduction on theming Folder Structure
- Deployment Process
- Assignments

#### STORE OPERATIONS MANAGEMENT

- Admin Overview
- Users & Roles
- Multi Stores features (Different stores, Catalogs, Currency, Languages, Themes)
- Day 1 Assignments

#### THEME ARCHITECTURE

- Style-m & styles-l files
- Using Grunt for deployment & compilation
- LAYOUT XML, BLOCKS & TEMPLATES (Layout files & directives)
- Basic CSS &JS inclusion

• Assignments

#### ADVANCED LEVEL CONTINUED

- Speed Optimization
- Upgrade from older version to latest version
- Debugging the issues
- Assignments

Note : I will start from basic level. How to install magento then how to change theme and how to work with new html page.

| SPECIFICATION: FEE AND TERMS DETAILS |                                 |  |
|--------------------------------------|---------------------------------|--|
| Technology:                          | Magento Training                |  |
| Operating System:                    | Windows 10                      |  |
| Web server                           | Apache                          |  |
| Database                             | Mysql                           |  |
| Time Frame(duration):                | 30Days [25 Hours]               |  |
| Online Training Fee                  | Per student 10000 Rs or 160 USD |  |
|                                      |                                 |  |

| Terms and Conditions of Payment. |                                                |                    |
|----------------------------------|------------------------------------------------|--------------------|
| 1                                | Advance payment ,after demo class              | 50% of total money |
| 2                                | After 8 Class                                  | Remaining 50%      |
| Ext                              | tra topics will be chargeable. Payment by Cash | 1                  |

Required Software for Training: Note: I will provide all the software.

1) XAMPP Software, Magento Software

2) Dreamweaver

3) I will take class though Gotomeeting for online class. Every session will be created on video for online class. Class room training will be given at my office location.

Payment though paypal : Send payment in my ICICI or HDFC Bank Account or in my paypal id paypal id: payment.ruchiwebsolutions@gmail.com

# Purnendu. Ranjan Raja,

Director Complete LAMP Institute – Business Development For any questions you may have you may contact myself at <u>purusingh2004@gmail.com</u> For any doubt and clearance, call me in India: 91-9347045052 Website: <u>http://www.php2ranjan.com</u> Payment terms: No refund policy after attending two class.